## **Autocad приложения скачать BETTER**

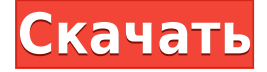

**Описание:** Изучение основ черчения, топографии и геодезии, включая использование AutoCAD Код активации и связанных с ним программ. Материалы включают учебные объекты, коллекции изображений и графические раздаточные материалы. Курс будет проходить в WV University в Marietta Tech. Курс соответствует требованиям Сертификационной программы землеустройства MAAS. (Не предлагается в 2019 г. - осень) Кроме того, с юридическими свойствами AutoCAD значение по умолчанию установлено на 2,5 дюйма. Это расстояние для поиска ближайшего описания в коллекции.

Если вы хотите изменить значение по умолчанию для радиуса поиска юридических объектов, задайте в поле legalProperties.xproperty.searchRadius в теге [LegalProperties] количество футов (или любую другую единицу измерения), которую вы хотите использовать в качестве радиуса поиска. быть. AutoCAD автоматически создает для вас блок информации об авторских правах внутри файла . Авторское право Autodesk, Inc., 2010. Все права защищены. Autodesk® AutoCAD® является зарегистрированным товарным знаком Autodesk, Inc. Стандартный двухчасовой курс по базовому архитектурному черчению с компьютерными приложениями. Акцент сделан на освоении учащимися приемов черчения в программе AutoCAD. Темы включают: архитектурное согласование, архитектурные формы и планы, чертежи в AutoCAD. Этот курс открыт для архитектуры, ландшафтной архитектуры, дизайнеров ландшафтной архитектуры и специалистов по ландшафтной архитектуре. Вы можете установить радиус поиска описания. Когда юридический объект создается и достигает конца сегмента линии/кривой, он просматривает потенциальную коллекцию описаний в поисках ближайшего найденного описания. Если он находится в пределах заданного расстояния, он помещается в тело юридического документа (используя поле [PntDesc]). AutoCAD — это надежный программный пакет САПР. В этом лабораторном занятии вы познакомитесь со многими важными возможностями AutoCAD.Вы будете использовать более продвинутые

функции пакета, такие как многие команды моделирования и т. д. Чтобы просмотреть проблему с помощью технологии САПР, вы должны иметь практические знания в области 3D-моделирования, чтобы убедиться, что вы можете правильно интерпретировать данные. с которым вы работаете. Чтобы постичь этого, вы полжны иметь практические знания о поверхностях. твердых телах и сетках, чтобы точно моделировать. Для ознакомления с этими концепциями мы предоставим упражнения, которые потребуют от вас моделирования с использованием этих методов.

## AutoCAD Скачать (Пожизненный) Код активации взломан PC/Windows [32|64bit] 2023

Я вижу, как некоторые люди в группах Google говорят, что они создали учебные пособия с использованием WebGl: я не знаю, насколько хорош WebGl как средство 3D-рендеринга, и, как я уже сказал, я не люблю писать документацию. Но я знаю, что это не обязательно для AutoCAD 2022 Crack. Меня впечатлило то, как они представили «линию рисования» и «курсор» в WebGL, но есть веб-сайты, которые работают медленнее, чем мне хотелось бы, например демо Blender (ниже). Если вы хотите работать с AutoCAD Кряк, не тратя ни копейки, вы можете использовать OuickCAD — бесплатное приложение САПР для iPad с открытым исходным кодом от сообщества Mindstorms. Он простой, но мощный, так что любой, кто имеет базовые знания Взломан AutoCAD с помощью Keygen, может легко приступить к работе. Это заставит тебя пойти "святое дерьмо" уже через пару минут использования. Бесплатный AutoCAD полностью функционален, но он ограничен последними 10 минутами 30-минутного пробного периода. Несмотря на это, это лучшее бесплатное программное обеспечение САПР для 2D- и 3D-рендеринга. Бесплатная версия AutoCAD поставляется с множеством инструментов и подходит для большинства типов проектов. Одна из наиболее любопытных особенностей этого конкретного бесплатного выпуска AutoCAD заключается в том, что при регистрации вы должны согласиться с определенными положениями EULA. Например, AutoCAD просит вас прочитать довольно подробное соглашение о том, как вы можете использовать программное обеспечение, использовать облако и согласиться с тем, что часть их бесплатного программного обеспечения ограничена. Это довольно раздражает, хотя и понятно, учитывая, что вы получаете такую хорошую сделку. Бесплатное программное обеспечение САПР может

предоставить вам основные функции программного обеспечения и даже предложить загружаемые версии, но это понятно, если вы хотите большего. Кроме того, вы ограничены пробным периодом в 15 минут. Хотя в платной версии это не так, вы все равно должны проверить бесплатную версию, чтобы узнать, нравится ли она вам. 1328bc6316

## **Скачать AutoCAD Активатор For Mac and Windows 64 Bits {{ Н????! }} 2023**

AutoCAD — очень продвинутая, сложная и трудная программа, и новые пользователи могут обнаружить, что практически невозможно освоить ее. Однако при небольшой тренировке можно освоить многие функции программы. Расширенные функции и сложность AutoCAD несложно освоить, если вы усвоили основы. AutoCAD известен как лучшее техническое программное обеспечение для рукописного ввода. Это люди, которые умеют работать с программой, быстро освоятся. Хорошо, когда у тебя есть хороший инструктор, сначала хороший инструктор, а потом хороший наставник, который помогает тебе в трудных ситуациях. AutoCAD — одно из наиболее широко используемых и мощных программных приложений САПР на рынке, поэтому неудивительно, что это одно из самых сложных приложений для изучения. Если вы заинтересованы в изучении AutoCAD, вам придется посвятить время рисованию большого количества рисунков от руки, манипулированию трехмерными объектами и экспериментам с пространством модели во время практики. К тому времени, когда вы закончите курс AutoCAD, вы будете знать, как создать свой первый эскиз или чертеж. К этому моменту у вас будет полное представление о среде AutoCAD и о том, как ее использовать. Научитесь учиться лучше, когда вы знаете инструменты и как правильно их использовать. Вы когда-нибудь задумывались о том, чтобы научиться совместно использовать AutoCAD и SketchUp? Это новая концепция, которая набирает популярность и зарекомендовала себя как отличный способ научиться применять оба приложения для механического проектирования. На первый взгляд, AutoCAD очень сложен в освоении. Есть много вещей, которые нужно запомнить, и многие **скрытый** особенности и **ярлыки** быть обнаруженным. Тем не менее, можно научиться использовать AutoCAD с подходящими вариантами обучения. Обнаружение правильного способа изучения AutoCAD является наиболее важным аспектом начала работы. Первый шаг — научиться пользоваться программой. Второй шаг – изучить систему рисования.Третий шаг — научиться управлять объектом, который вы создаете или редактируете. Даже после этих начальных шагов изучение AutoCAD будет сложной задачей. Но не отчаивайтесь. Вы можете научиться чему угодно, если будете достаточно усердно работать. Как только вы начнете, процесс обучения будет намного проще, чем вы ожидаете. После недели практики и использования программного обеспечения вы сможете изменить свой собственный путь, чтобы контролировать процесс обучения.

autocad презентация скачать двери autocad скачать детали autocad скачать autocad скачать пк штриховки для autocad скачать спецификация autocad скачать схемы autocad скачать слои для autocad скачать сапр autocad скачать autocad на андроид скачать

Да, вы можете научиться использовать AutoCAD несколькими способами, в том числе онлайн и офлайн. Тем не менее, обучение через онлайн-классы было бы мудрым способом изучения AutoCAD, потому что очные занятия могут не соответствовать расписанию или личной жизни каждого. Тем не менее, также важно помнить, что AutoCAD не является универсальным программным приложением, которое должен изучить каждый ребенок. Если у вас еще нет четкого понимания CAD и его функций, вы захотите начать изучение AutoCAD, выбрав проект, который будет простым и который вы знаете, как делать. Если вы научитесь рисовать простые геометрические фигуры, такие как круги, квадраты и треугольники, вы сможете воссоздать эти фигуры и использовать их в своем проекте. Эти основные формы можно использовать в качестве основы для более сложных проектов, которые вы создаете. Если вы хотите научиться пользоваться AutoCAD, примите участие в сертификационном опросе Autodesk. Это проверит ваши знания приложений Autodesk и улучшит ваши навыки. Также прочтите Учебное пособие по сертификации Autodesk. Вы не сможете общаться со своими клиентами, если не умеете хорошо говорить. Вы должны попрактиковаться в разговоре, прежде чем говорить со своими клиентами. Не забывайте использовать правильные слова, предложения и тон. Научиться хорошо говорить можно позже, когда вы освоите AutoCAD, и вы можете попросить людей, которые хорошо говорят, помочь вам добиться правильного тона. Отличный ресурс, предоставляемый справкой Autodesk, включает в себя множество обучающих видеороликов AutoCAD, которые вы можете посмотреть и просмотреть. Вы можете получить доступ к видео прямо на своем ПК, ноутбуке или мобильном устройстве. Просмотр видеоурока поможет вам понять, как работает AutoCAD, и какие проблемы могут возникнуть. Ваши курсы по AutoCAD будет намного проще изучать, если вы уделите время просмотру учебных пособий.

Не позволяйте страху неудачи удерживать вас от изучения AutoCAD. Используйте учебник, который отражает ваш уровень опыта, и просто постарайтесь сосредоточиться на его завершении, не тратя время на то,

чтобы стать совершенным с первой попытки. Вы освоите AutoCAD в кратчайшие сроки с вашей настойчивостью. 7. Создайте новые объекты. Большинство пользователей знают, как «рисовать» объект на экране. Это включает в себя создание простой линии, окружности, многоугольника, линии или дуги. Но что происходит, когда объект, который вы создаете, более сложный? Давайте обсудим простой пример, такой как создание 3D-коробки. Что происходит, когда вы начинаете полигональную поверхность? Будем честны. Когда вы впервые запускаете этот процесс, вероятно, очень заманчиво начинать и заканчивать на экране. Это точно так же, как «рисовать» карандашом. Но прежде чем начать, спросите себя. Как лучше создать объект? AutoCAD является одной из самых популярных компьютерных программ и используется многими компаниями и профессионалами по всему миру. Независимо от того, являетесь ли вы любителем, планируете ли вы работать в области, требующей навыков САПР, или пытаетесь развить и расширить свои навыки, существует множество различных способов изучения AutoCAD. Используйте следующие шаги, чтобы помочь вам использовать Acad вместо AutoCAD:

- Начните с Академический суд
- Пытаться учиться по книге САПР
- Если вы действительно заинтересованы в изучении навыков САПР, убедитесь, что вы принять участие в форумах Академии
- Посмотрите, есть ли бесплатные обучающие курсы по программному обеспечению САПР вы можете пройти бесплатное обучение САПР

Xотя AutoCAD может использоваться обычными пользователями, он предназначен для более технических пользователей, которые имеют значительный опыт использования САПР и имеют определенный уровень профессионализма. Это также сложная программа, поэтому разумное техническое обучение или опыт работы с другими пакетами САПР помогут вам изучить и использовать AutoCAD.

https://techplanet.today/post/descargar-autocad-2017-gratis-en-espanol-softonic https://techplanet.today/post/como-descargar-bloques-de-muebles-en-autocad-best https://techplanet.today/post/descargar-autodesk-autocad-codigo-de-activacion-con-keygen-64-bits-a ctualizado-2022 https://techplanet.today/post/autodesk-autocad-vida-util-codigo-de-activacion-activador-macwin-2023 https://techplanet.today/post/autodesk-autocad-con-clave-de-licencia-torrente-macwin-x64-ultima-ver sion-2023

Я обнаружил, что лучший способ изучить основы — это выйти за рамки привычного. У многих людей всегда были проблемы, потому что они пытались использовать неправильные инструменты рисования. В конце концов, они потратили больше времени на разочарование, чем на то, чтобы просто научиться рисовать основные фигуры. CAD — хороший пример

программы, которую вы будете постоянно использовать. Независимо от того, являетесь ли вы студентом, ищущим способы обучения для своей академической карьеры, или профессионалом, ищущим новые карьерные возможности, вам необходимо знать, как использовать это программное обеспечение. Когда студенты спрашивают меня, как они могут начать рисовать плоскую плоскость в AutoCAD, я всегда предлагаю им использовать **Создать плоскую плоскость** команда. Такой подход помогает новичкам избежать распространенной ошибки, связанной с использованием неправильного инструмента в неправильном месте. На вопрос, как нарисовать нужную линию, я предлагаю просто нарисовать ее. Если это не выглядит правильно в первый раз, продолжайте и нарисуйте еще один. Понимание процесса начала проекта является простой концепцией этой программы. В самом простом смысле вы научитесь рисовать, рисовать линии, видеть ось, где находится рисунок, и легенду. Более продвинутые функции требуют немного больше практики и изучения, но как только вы их поймете, вы сможете быстро с ними работать. После понимания основ легко перейти к следующим шагам процесса рисования. А благодаря множеству материалов в Интернете вы можете учиться в своем собственном темпе. Программное обеспечение для дизайнеров — одна из самых важных потребностей в современном мире. Некоторым людям трудно освоиться в системе, и это может привести к большому разочарованию для отдельного пользователя. Это поможет вам узнать, что система основана на языке, который вам легко понять. Эти строки кода, вероятно, являются самой важной частью вашей работы.Знание того, как его использовать, также поможет вам найти правильный угол атаки, когда дело доходит до изучения программного обеспечения.

<https://www.unitedartistsofdetroit.org/wp-content/uploads/2022/12/gerhchan.pdf> <https://bizit.ca/wp-content/uploads/2022/12/jafwai.pdf> <http://howtohousetrainapuppy.net/скачать-crack-для-autocad-2021-free/> <https://www.actsmiami.com/wp-content/uploads/2022/12/gebhsaf.pdf> <https://cgservicesrl.it/wp-content/uploads/2022/12/PORTABLE.pdf> <https://1w74.com/скачать-кряк-на-автокад-2022-new/> <https://knoxvilledirtdigest.com/wp-content/uploads/2022/12/Autocad-Mac-EXCLUSIVE.pdf> [https://stepupbusinessschool.com/wp-content/uploads/2022/12/AutoCAD\\_\\_\\_\\_\\_\\_\\_\\_\\_\\_\\_2023.pdf](https://stepupbusinessschool.com/wp-content/uploads/2022/12/AutoCAD___________2023.pdf) <https://ceed-biz.net/wp-content/uploads/2022/12/elsaray.pdf> [https://www.awaleafriki.com/wp-content/uploads/2022/12/Autodesk-AutoCAD-CRACK-3264bit-2022.](https://www.awaleafriki.com/wp-content/uploads/2022/12/Autodesk-AutoCAD-CRACK-3264bit-2022.pdf) [pdf](https://www.awaleafriki.com/wp-content/uploads/2022/12/Autodesk-AutoCAD-CRACK-3264bit-2022.pdf) <https://www.buriramguru.com/wp-content/uploads/2022/12/mariwen.pdf> <https://opinapy.com/wp-content/uploads/2022/12/kameglad.pdf> <https://collegeserviceboard.com/wp-content/uploads/2022/12/rapiyani.pdf> <http://www.tampabestplaces.com/wp-content/uploads/2022/12/Autodesk-AutoCAD-2023.pdf>

<https://oiseauheureux.xyz/wp-content/uploads/2022/12/Autocad-VERIFIED.pdf>

<http://www.ateropedia.org/wp-content/uploads/2022/12/pearfara.pdf>

<https://fuerzasparavivir.com/wp-content/uploads/2022/12/paduwin.pdf> <https://shoplidaire.fr/wp-content/uploads/2022/12/sandnanc.pdf> <https://sciencetrail.com/wp-content/uploads/2022/12/AutoCAD-2023.pdf>

Сначала может быть немного сложно использовать это программное обеспечение, так как вы не поймете все методы, но если вы продолжите в том же духе, все станет проще. Потребуется время, чтобы разработать фреймворк, в котором вы сможете работать, и поэтому поначалу может быть сложно во всем разобраться. Но когда вы начнете и будете иметь некоторые знания, все будет становиться все легче и легче. Прочитав это руководство и объяснив его вам, вы теперь знаете, что изучение AutoCAD является сложной задачей. Возможно, вы также узнали, что существует множество форм обучения использованию программы. Итак, как бы вы подошли к изучению AutoCAD? Мы подготовили список ссылок, которые могут вам помочь, чтобы вы могли быстро и легко научиться пользоваться AutoCAD. В дополнение к основному программному обеспечению AutoCAD вам необходимо научиться использовать другие инструменты AutoCAD, такие как надстройки, расширения и инструменты командной строки, а также научиться настраивать параметры и параметры безопасности. Как вы видели в этом базовом руководстве по AutoCAD, научиться пользоваться этим программным обеспечением будет непросто. И, как видите, это может разочаровать. Однако ключом к успеху является научиться использовать AutoCAD максимально быстро. Всего за час вы научились использовать некоторые из наиболее распространенных команд, которые вам необходимо знать. Ниже приведены несколько ссылок, которые помогут вам продолжить обучение. Следующее, чему вам нужно научиться, это как использовать инструменты, доступные в AutoCAD. Самое главное, что вам нужно сделать, это сосредоточиться на инструментах и их функциях. Чем больше вы сможете понять, как они работают и как они используются, тем легче будет создавать и редактировать проекты, над которыми вы будете работать. Если у вас нет хороших инструментов, таких как навыки САПР, сложно объяснить творческие возможности и оплатить услуги САПР. С другой стороны, если у вас есть доступ к инструментам САПР, вы можете изменить их форму и цвет.Программное обеспечение САПР дает вам возможность увидеть готовый проект до того, как вы заплатите за него. Как и любое другое серьезное изменение, САПР может отнять у вас время, мотивацию и деньги. Прежде чем совершить сделку, важно убедиться, что вы действительно можете произвести желаемый продукт.